# **PENERAPAN ALGORITMA** *DEMPSTER SHAFER* **PADA APLIKASI SISTEM PAKAR MASALAH KEHAMILAN BERBASIS** *ANDROID*

### **SKRIPSI**

**Diajukan Untuk Melengkapi Salah Satu Syarat Memperoleh Gelar Sarjana Komputer**

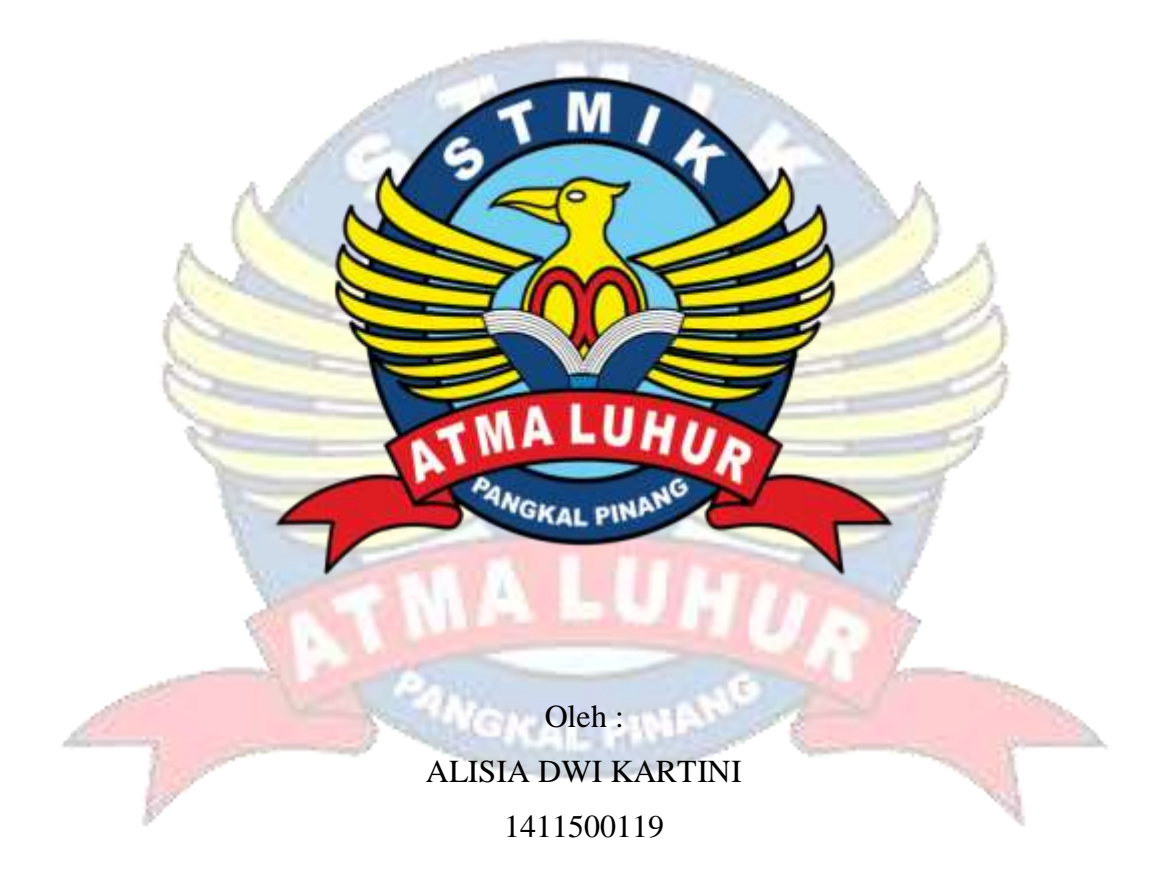

# **PROGRAM STUDI TEKNIK INFORMATIKA SEKOLAH TINGGI MANAJEMEN INFORMATIKA DAN KOMPUTER ATMA LUHUR PANGKALPINANG 2019**

### **LEMBAR PERNYATAAN**

Yang bertanda tangan di bawah ini :

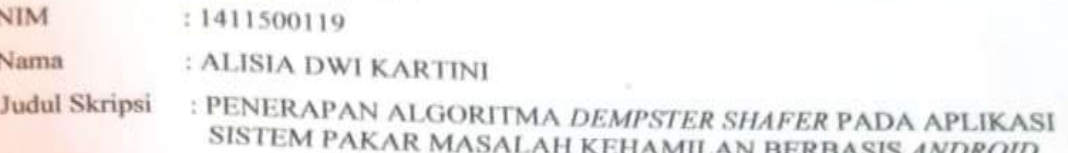

Menyatakan bahwa Laporan Tugas Akhir saya adalah hasil karya sendiri dan bukan plagiat. Apabila ternyata ditemukan didalam laporan Tugas Akhir saya terdapat unsur plagiat, maka saya siap untuk mendapatkan sanksi akademik yang terkait dengan hal tersebut.

 $JUL/$  $2019$ Pangkalpinang..... A2AFF878400061 (ALISIA DWI KARTINI)

Scanned with amScanner

### LEMBAR PENGESAHAN SKRIPSI

PENERAPAN ALGORITMA DEMPSTER SHAFER PADA APLIKASI SISTEM PAKAR MASALAH KEHAMILAN BERBASIS ANDROID Yang dipersiapkan dan disusun oleh

> Alisia Dwi Kartini 14115000119

Telah dipertahankan di depan Dosen Penguji Pada Tanggal 13 Juli 2019

Dosen Penguji II

Vlau

Laurentinus, M.Kom NIDN. 0201079201

**INFORMATING** Kaprodi Teknik Informatika

R. Burham Isunoto Farid, S.Si., M.Kom NIDN: 0224048003

Dosen Pembinrbing

Chandra Kirana, M.Kom NIDN. 0228108501

Dosen Pengo

Ari Amir Alkodri, M.Kom NIDN. 0201038601

Skripsi ini telah diterima dan sebagai salah satu persyaratan Untuk memperoleh gelar Sarjana Komputer Tanggal 13 Juli 2019

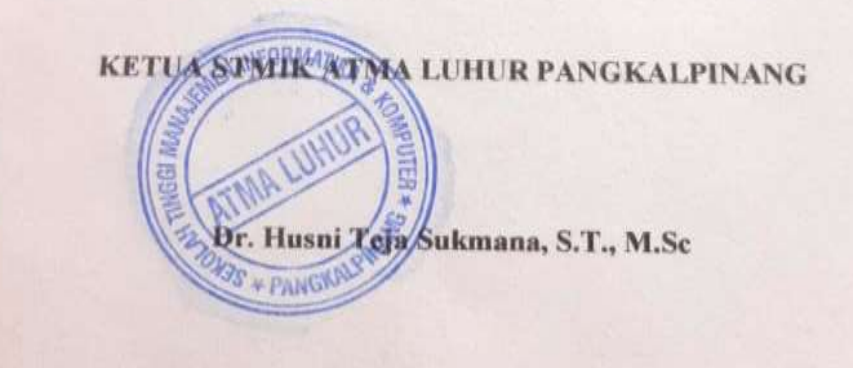

### **KATA PENGANTAR**

Puji syukur Alhamdulillah kehadirat Allah SWT yang telah melimpahkan segala rahmat dan karuniaNya, sehingga penulis dapat menyelesaikan laporan skripsi yang merupakan salah satu persyaratan untuk menyelesaikan jenjang strata satu (S1) pada Program Studi Teknik Informatika STMIK Atma Luhur.

Penulis menyadari bahwa laporan skripsi ini masih jauh dari sempurna. Karena itu, kritik dan saran akan senantiasa penulis terima dengan senang hati.

Dengan segala keterbatasan, penulis menyadari pula bahwa laporan skripsi ini takkan terwujud tanpa bantuan, bimbingan, dan dorongan dari berbagai pihak. Untuk itu, dengan segala kerendahan hati, penulis menyampaikan ucapan terima kasih kepada:

- 1. Allah SWT yang telah menciptakan dan memberikan kehidupan di dunia
- 2. Bapak dan Ibu tercinta yang telah mendukung penulis baik spirit maupun materi.
- 3. Bapak Drs. Djaetun Hs yang telah mendirikan Atma Luhur .
- 4. Bapak Dr. Husni Teja Sukmana, S.T., M.Sc, selaku Ketua STMIK Atma Luhur.
- 5. Bapak R.Burham Isnanto Farid, S.Si., M. Kom Selaku Kaprodi Teknik Informatika.
- 6. Bapak Chandra Kirana, M. Kom selaku dosen pembimbing.
- 7. Bapak Ari Amir Alkodri, M.Kom selaku dosen penguji satu.
- 8. Bapak Laurentinus, M.Kom selaku dosen penguji dua.
- 9. Suamiku tercinta yang selalu memberikan spirit maupun materi untuk terus meyelesaikan skripsi ini.
- 10. Saudara dan sahabat-sahabatku terutama Kawan-kawan Angkatan 2014 dan 2015 yang telah memberikan dukungan moral untuk terus meyelesaikan skripsi ini.

Semoga Tuhan Yang Maha Esa membalas kebaikan dan selalu mencurahkan hidayah serta taufikNya, Amin.

Pangkalpinang, 13 Juli 2019

Penulis

### **ABSTRACT**

Lack of knowledge about the symptoms felt during pregnancy is a problem that *currently occurs. This makes pregnant women ignore certain symptoms that actually indicate a dangerous disease. This encourages researchers to build an expert system application that aims to help pregnant women diagnose their pregnancy through an android smartphone, this system is built using the java programming language with a supporting platform, namely android studio, PHP, and MySQL database. The system analysis technique used in this study is object oriented and uses the Unified Modeling Language (UML) modeling tool to describe the application that was built, then to obtain accuracy and accuracy in calculating symptoms before taking final conclusions, the Dempster Shafer method is used as a calculation in the application this. So that the existence of this system can later help pregnant women at a young age to maintain their contents properly and can minimize the risk of death for pregnant women.*

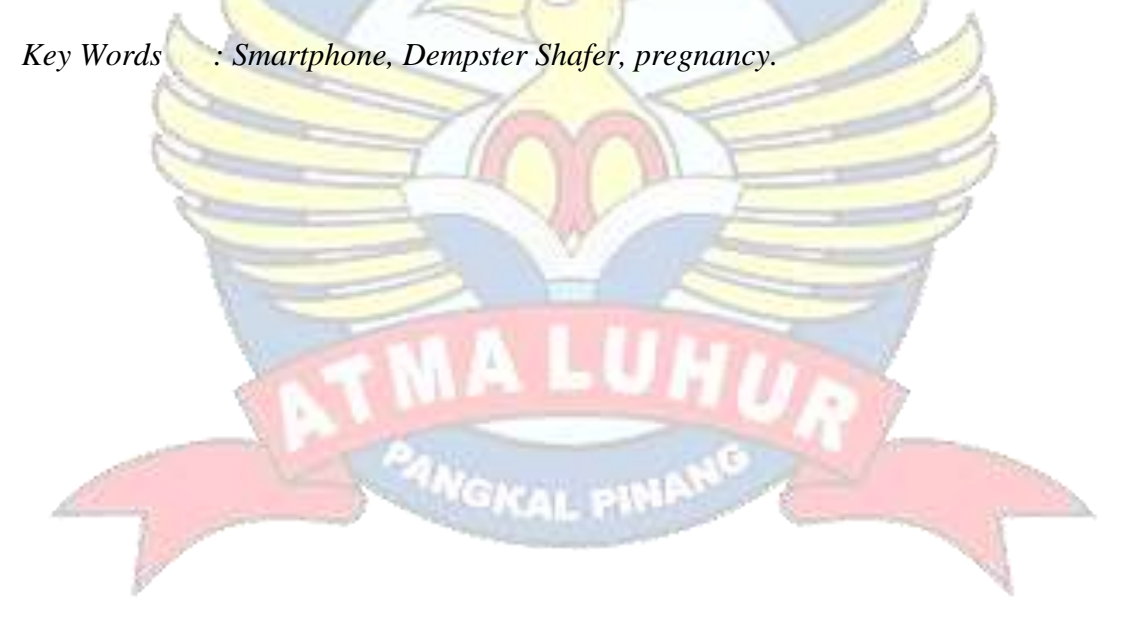

### **ABSTRAK**

Kurangnya pengetahuan mengenai gejala yang dirasakan saat masa kehamilan merupakan permasalahan yang saat ini terjadi. Hal tersebut membuat ibu hamil tidak menghiraukan gejala-gejala tertentu yang sebenarnya mengindikasi terhadap penyakit yang berbahaya. Hal ini mendorong peneliti untuk membangun sebuah aplikasi sistem pakar yang bertujuan untuk membantu ibu hamil mediagnosis penyakit kehamilannya melalui *smartphone android,* sistem ini dibangun menggunakan bahasa pemrograman *java* dengan *platform* pembantu yaitu *android studio*, PHP, dan *database* MySQL. Teknik analisis sistem yang digunakan pada penelitian ini adalah berorientasi objek dan menggunakan alat bantu pemodelan *Unified Modelling Language* (UML) untuk menggambarkan aplikasi yang dibangun, kemudian untuk mendapatkan akurasi dan ketepatan perhitungan dalam mendiagnosis gejala sebelum mengambil kesimpulan akhir digunakan metode *Dempster Shafer* sebagai perhitungan pada aplikasi ini. Sehingga dengan adanya sistem tersebut nantinya dapat membantu ibu hamil di usia muda agar menjaga kandungannya dengan baik dan dapat meminimalisasikan tingkat resiko kematian ibu hamil.

Kata Kunci : *Smartphone, Dempster Shafer,* Kehamilan*.*

# **DAFTAR ISI**

# Halaman

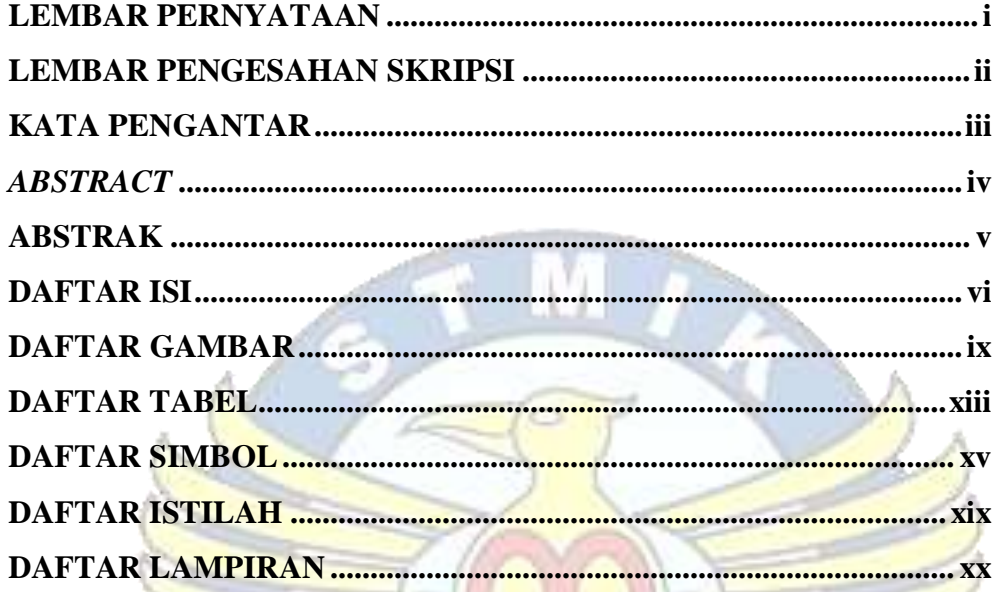

# **BAB I PENDAHULUAN**

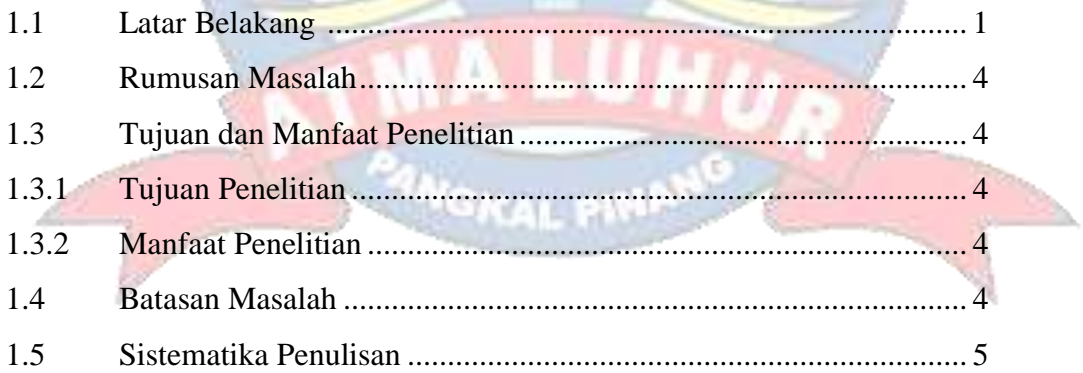

# **BAB II LANDASAN TEORI**

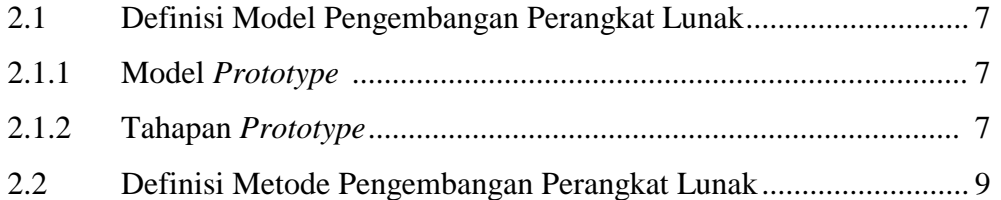

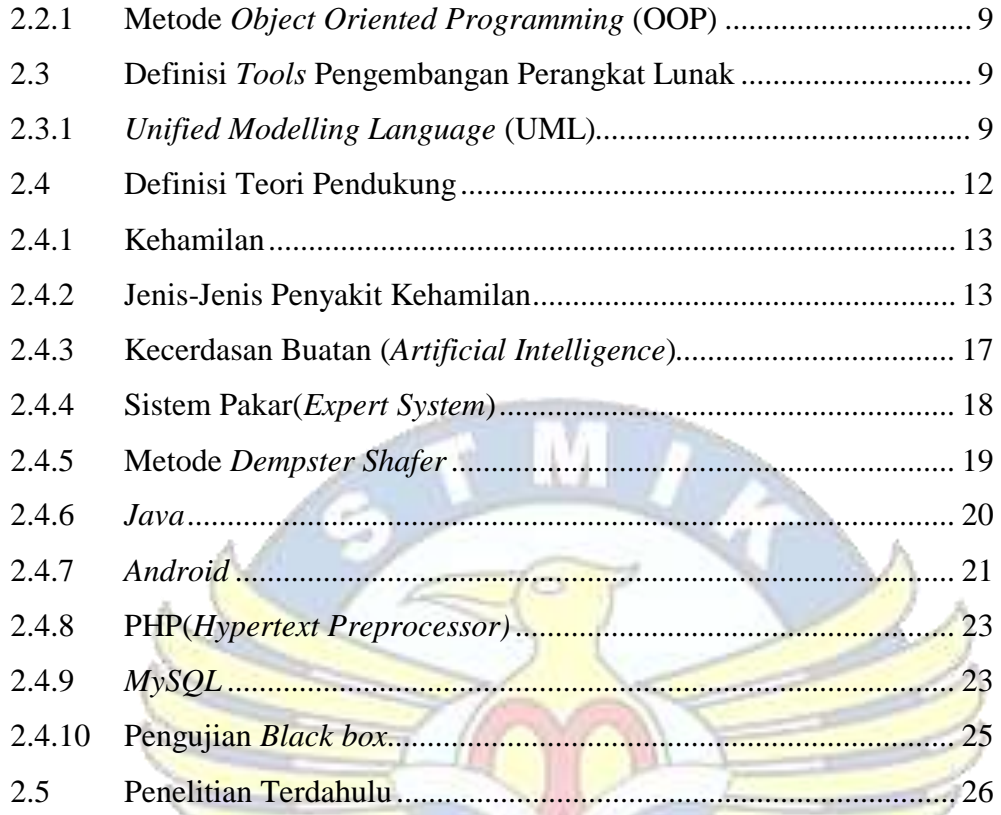

# **BAB III METODOLOGI PENELITIAN**

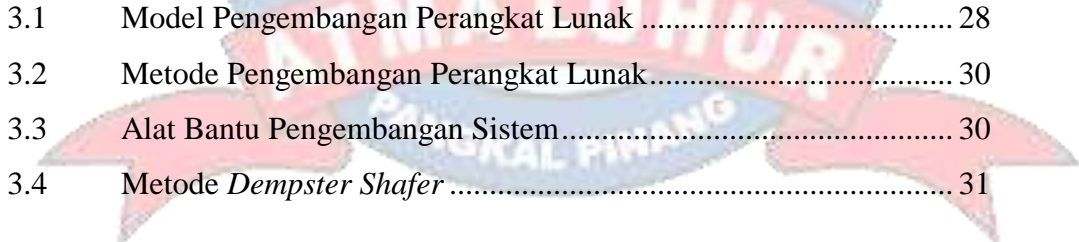

# **BAB IV HASIL DAN PEMBAHASAN**

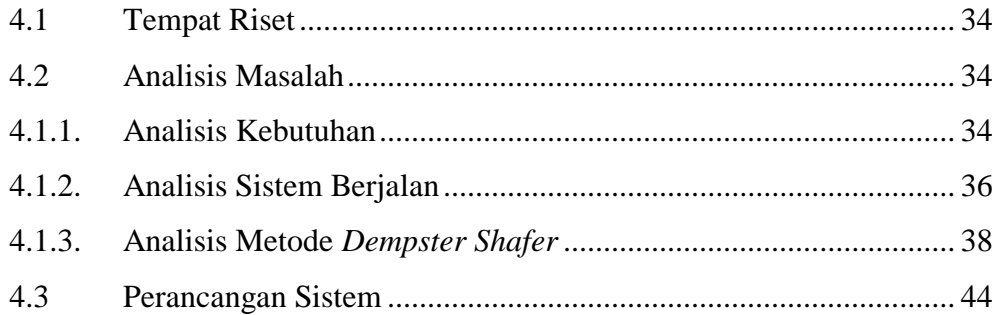

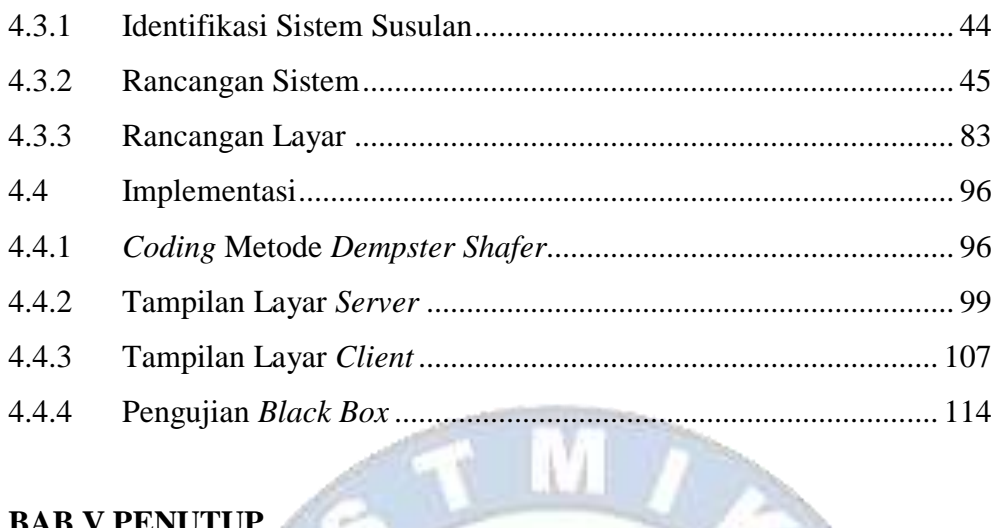

# **BAB V PENUTUP**

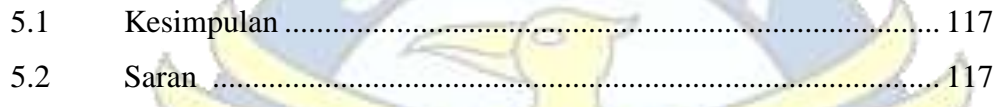

**LAMPIRAN** 

PANGKAL

# **DAFTAR GAMBAR**

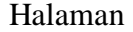

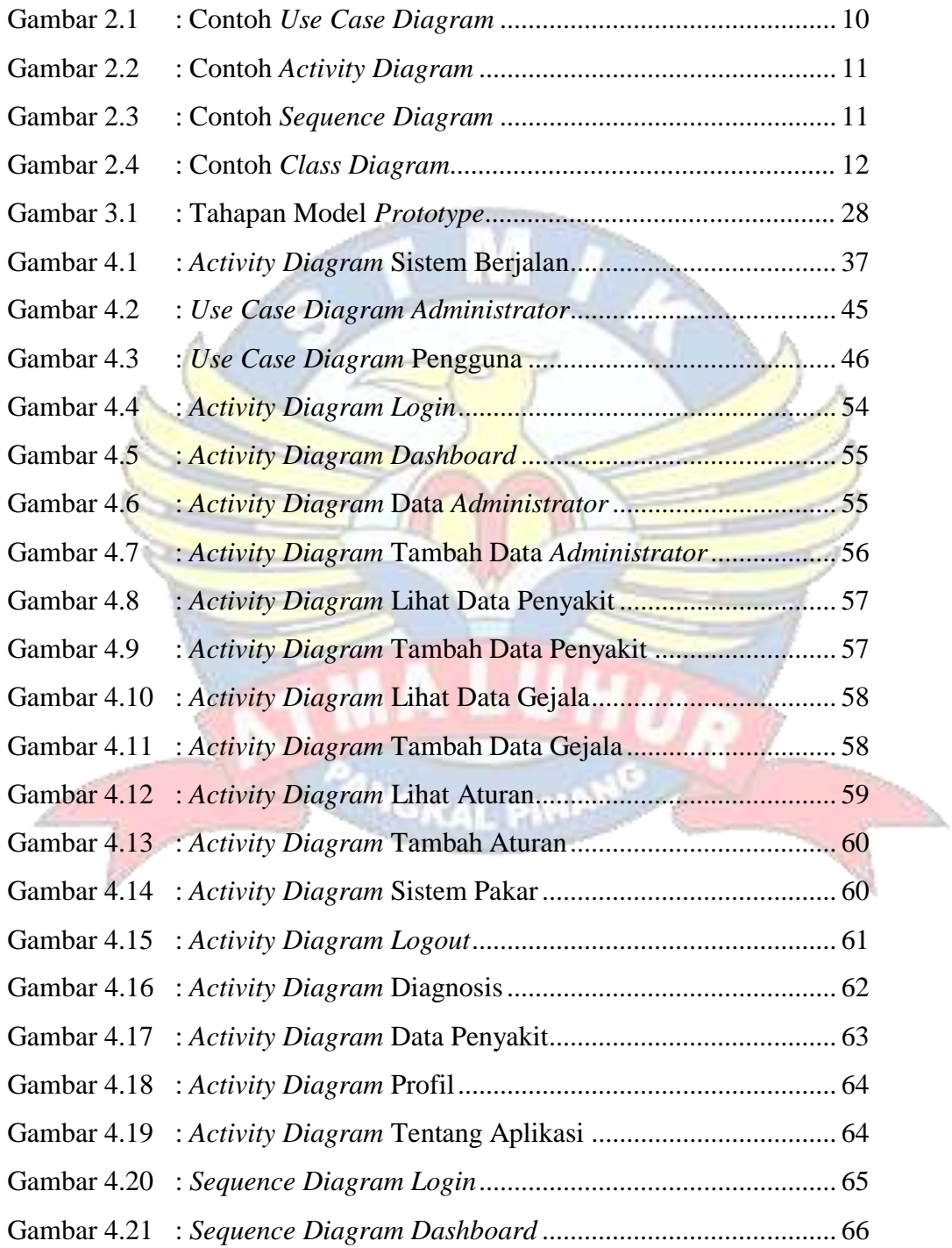

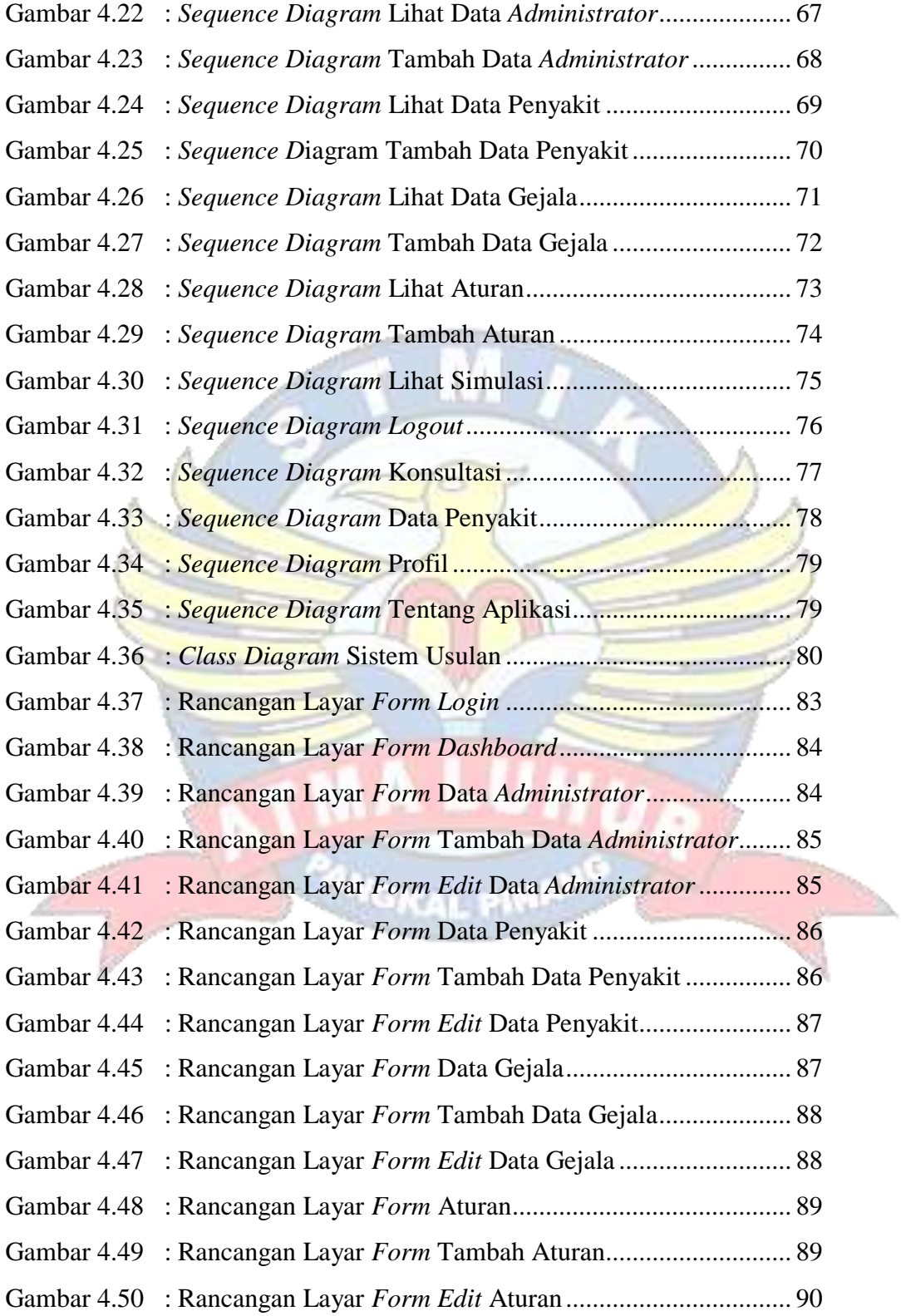

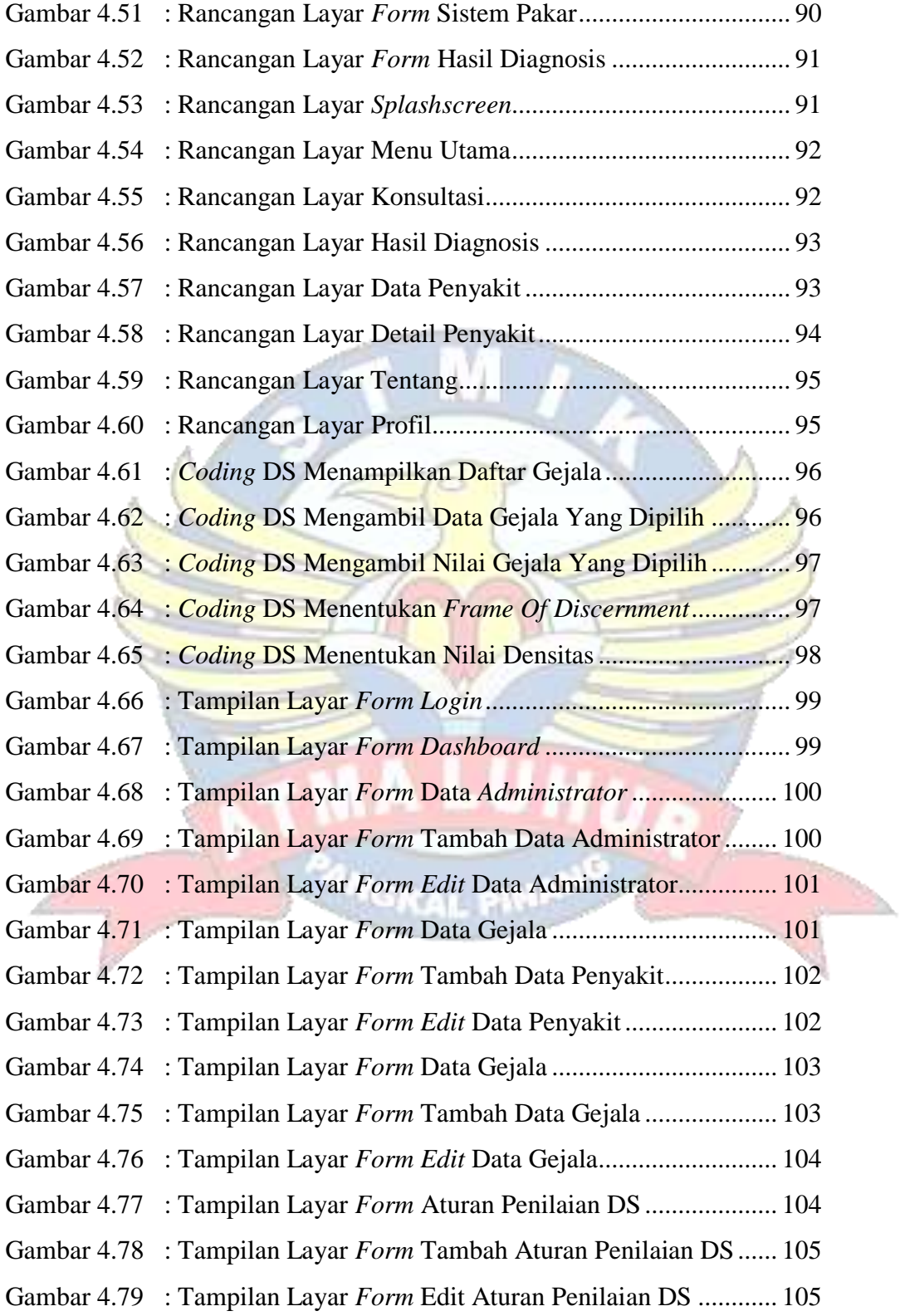

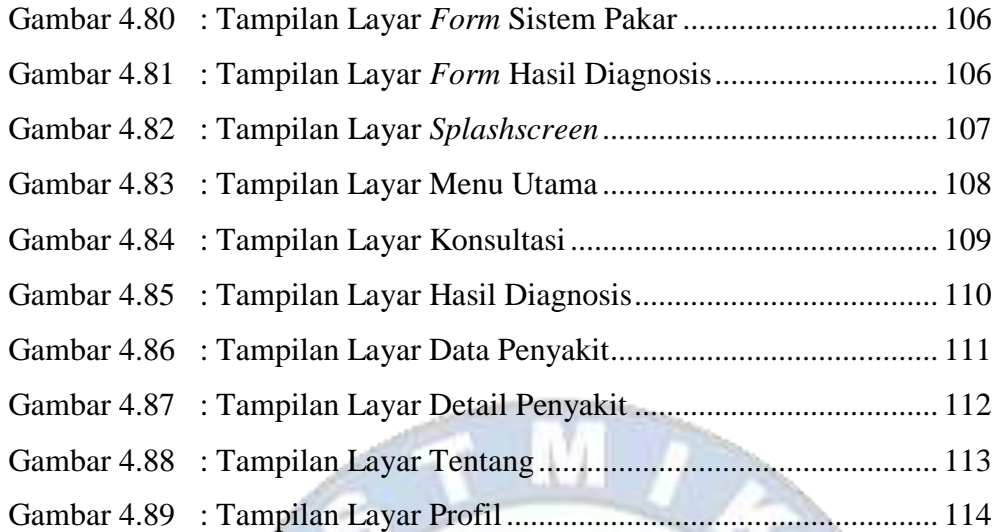

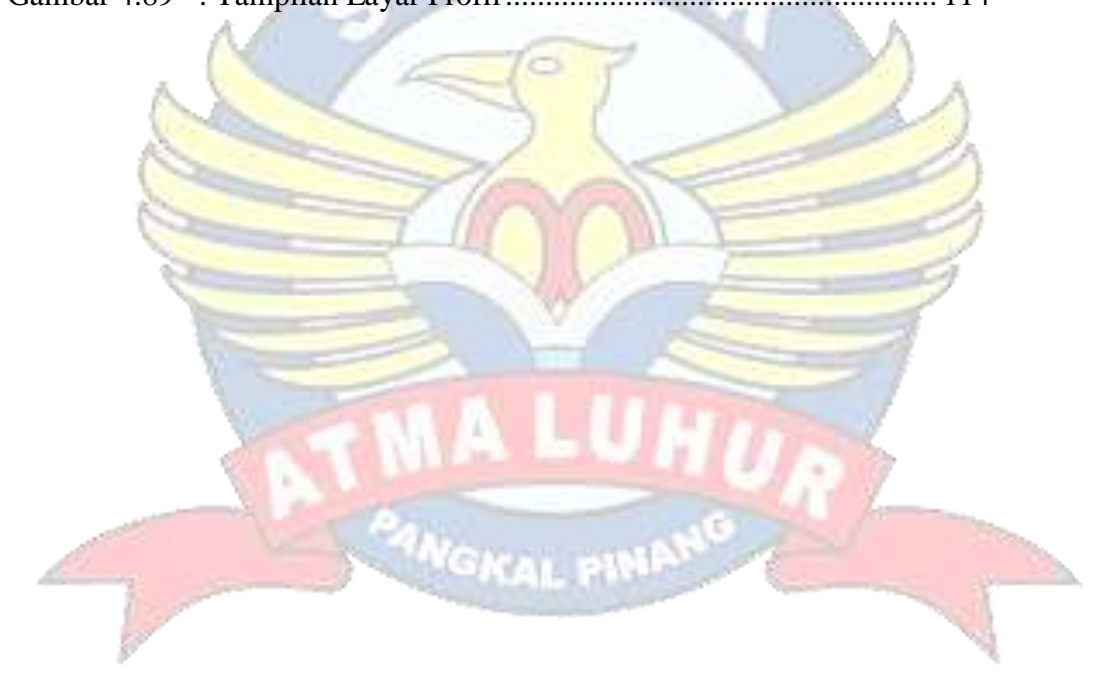

# **DAFTAR TABEL**

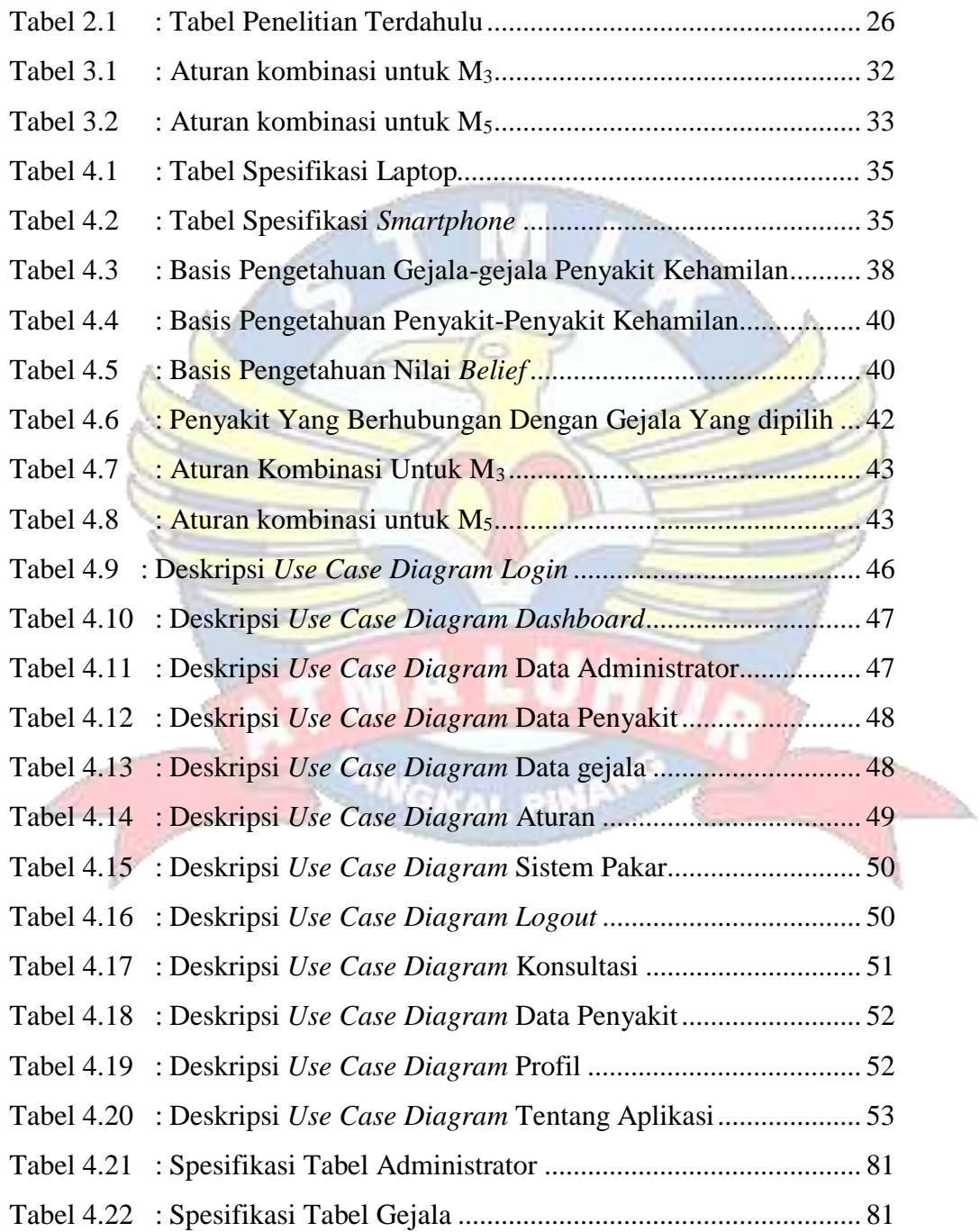

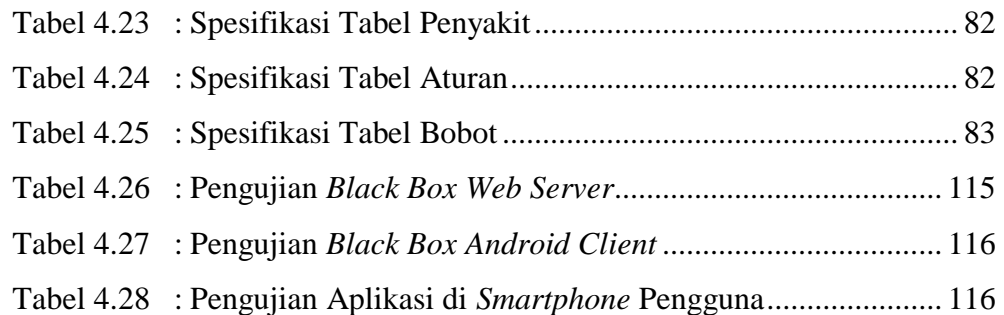

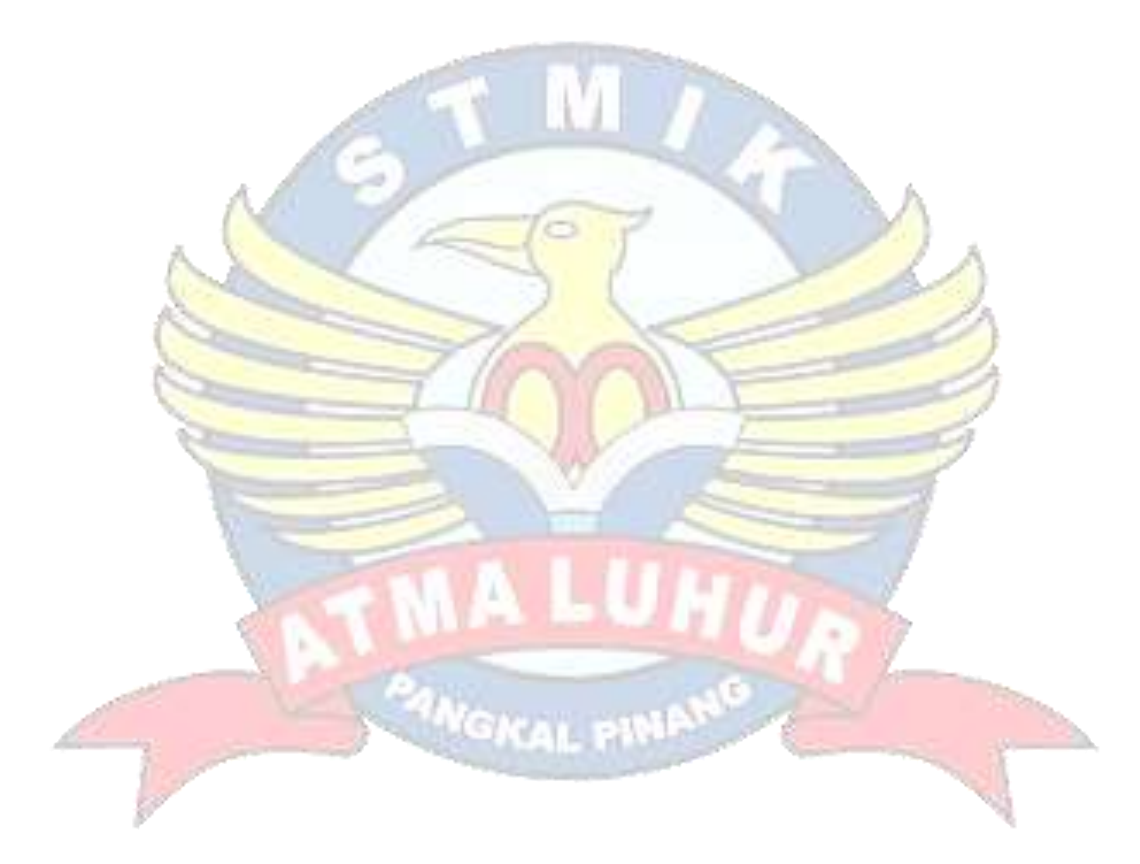

### **DAFTAR SIMBOL**

#### **1. Simbol** *Use Case Diagram*

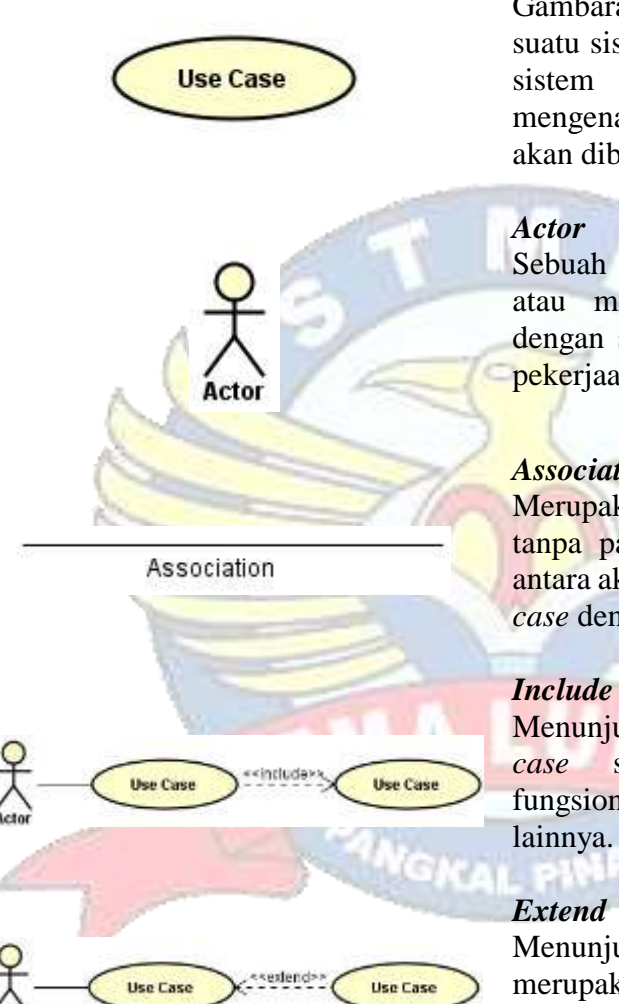

#### *Use case*

Gambaran fungsionalitas dari suatu sistem, sehingga pengguna sistem paham dan mengerti mengenai kegunaan sistem yang akan dibangun.

Sebuah sebuah entitas manusia atau mesin yang berinteraksi dengan sistem untuk melakukan pekerjaan-pekerjaan tertentu.

# *Association*

Merupakan abtraksi berupa garis tanpa panah yang menghubung antara aktor dan *use case* atau *use case* dengan *use case.*

Menunjukkan bahwa suatu *use case* seluruhnya merupakan fungsionalitas dari *use case*

Menunjukkan suatu *use case* merupakan tambahan fungsional dari *use case* lainnya jika suatu kondisi terpenuhi.

**2. Simbol** *Activity Diagram*

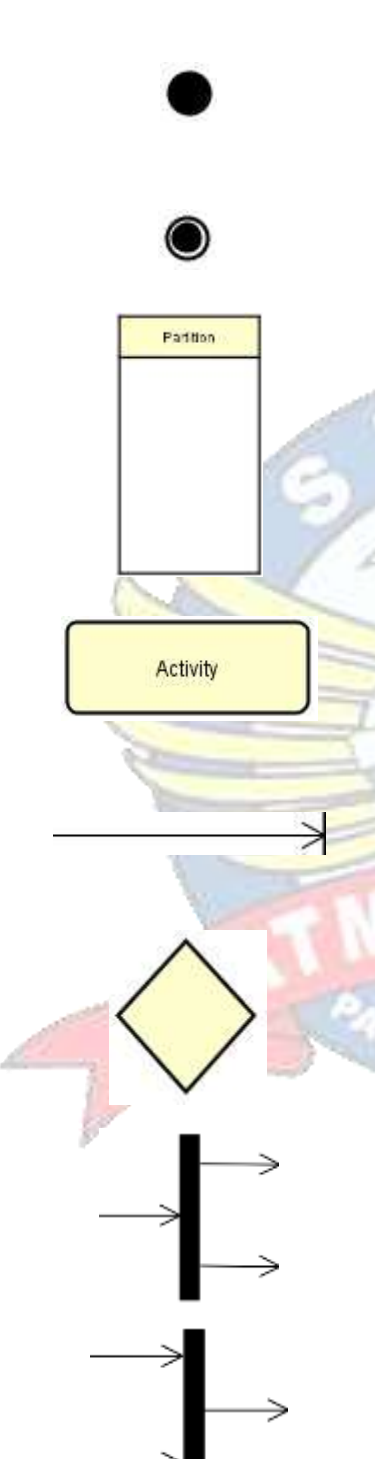

### *Initial Node*

Merupakan simbol untuk memulai *Activity diagram.*

*Activity Final Node M*erupakan simbol untuk mengakhiri *Activity diagram*

#### *Swimline*

Menggambarkan pemisahan atau pengelompokan aktivitas berdasarkan *actor*.

### *Activity*

*Activity* juga merupakan proses komputasi atau perubahan kondisi yang bisa berupa kata kerja atau ekspresi.

### *Transition*

Menggambarkan aliran perpindahan kontrol antara *activity*.

# *Decision*

Merupakan cara untuk menggabungkan ketika ada lebih dari 1 transisi yang masuk atau pilihan untuk mengambil keputusan.

#### *Fork* **(Percabangan)**

Mempunyai 1 transisi masuk dan 2 atau lebih transisi keluar.

#### *Join* **(Penggabungan)**

Mempunyai 2 atau lebih transisi masuk dan hanya 1 transisi keluar.

### **3. Simbol** *Class Diagram*

**Class** - attribute : int + operation() : void

# *Class*

Himpunan dari object yang berbagi atribut dan operasi yang sama.

Merupakan abtraksi berupa garis tanpa panah yang menghubung

### *Association*

antara *class.*

Association

**4. Simbol** *Sequence Diagram*

入<br>: Actor4

Boundary0

### *Actor*

Menggambarkan seseorang atau sesuatu (seperti perangkat, sistem lain) yang berinteraksi dengan sistem.

### *Boundary*

**SKAL PIN** 

Mengambarkan interaksi antara satu atau lebih *actor* dengan sistem, memodelkan bagian dari sistem yang bergantung pada pihak lain disekitarnya dan merupakan pembatas sistem dengan dunia luar.

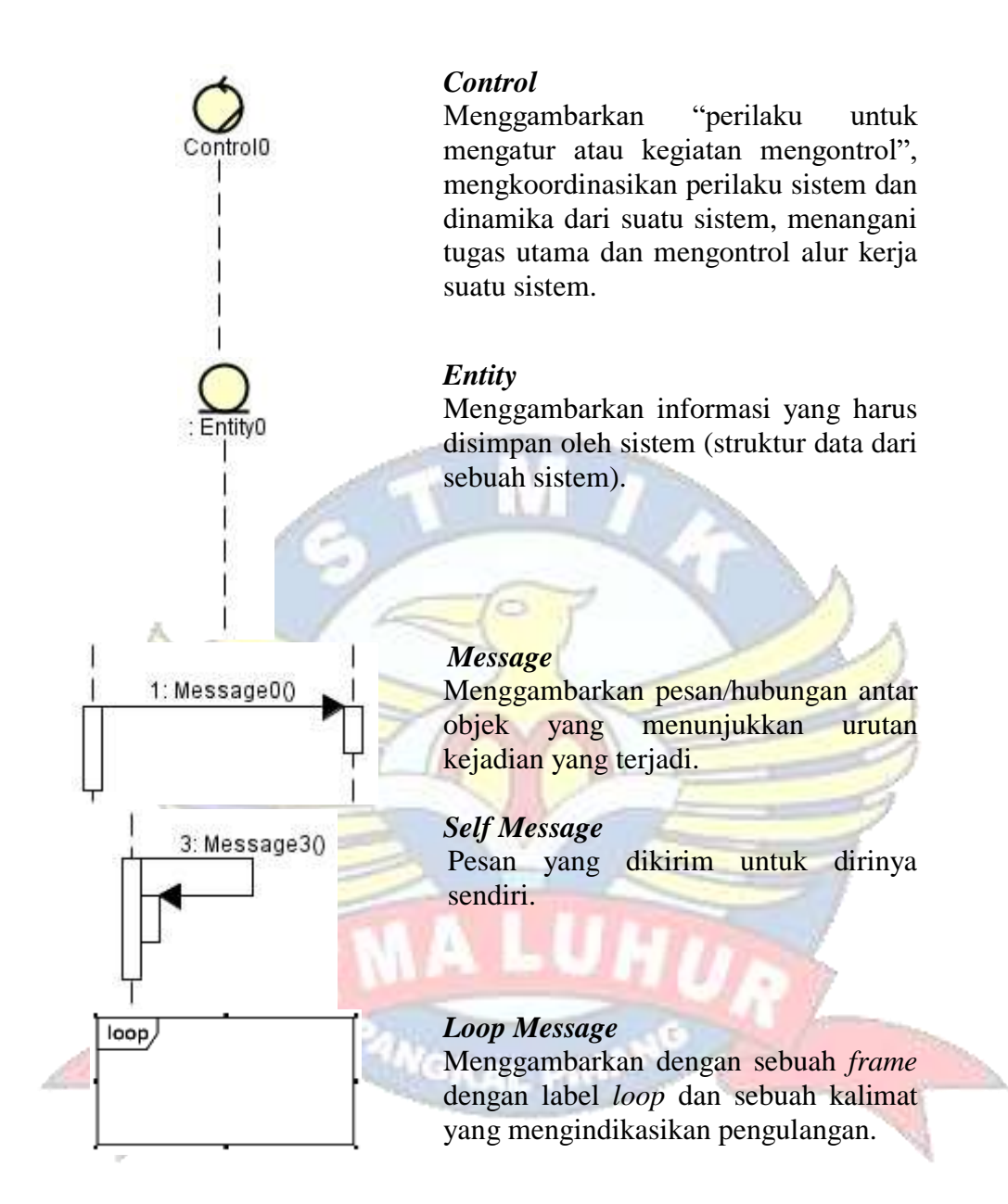

# **DAFTAR ISTILAH**

- DS = *Dempster Shafer*
- OOP *= Object Oriented Programming*
- UML= *Unified Modelling Language*
- AI *= Artificial Intelligence*
- PHP *= Hypertext Preprocessor*

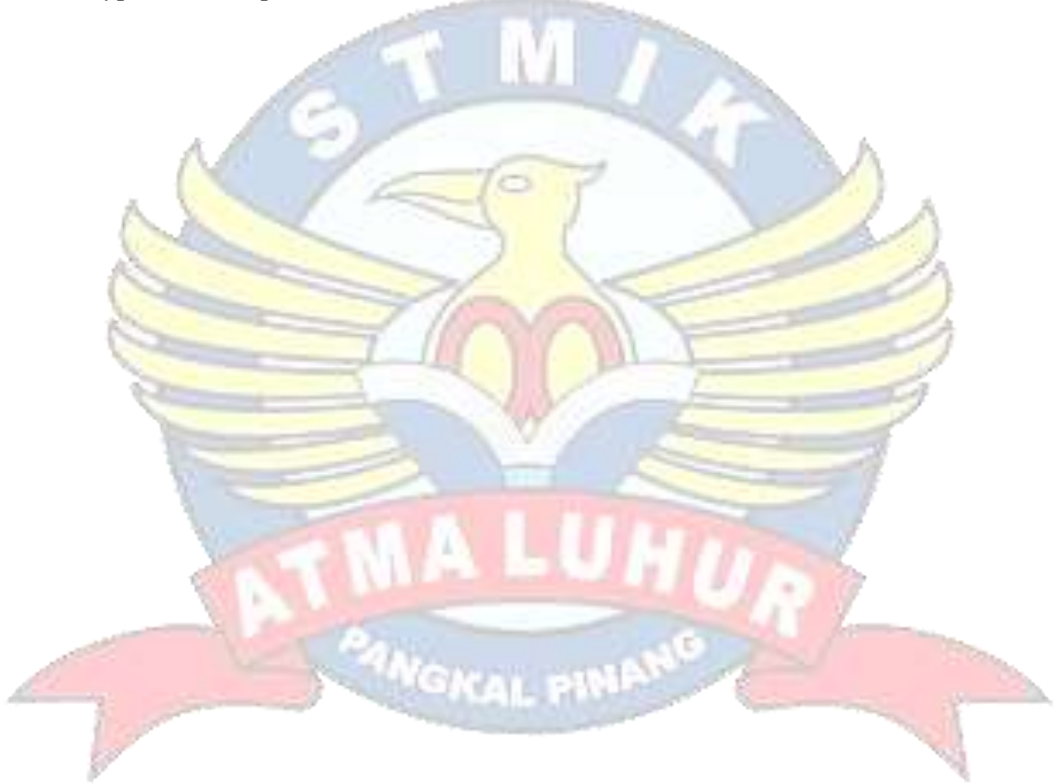

# **DAFTAR LAMPIRAN**

Lampiran Form Biodata Mahasiswa Lampiran Form Konsultasi Nilai DS Penyakit Kehamilan Lampiran Form Kuisioner Pengguna Aplikasi Lampiran Kartu Bimbingan Skripsi

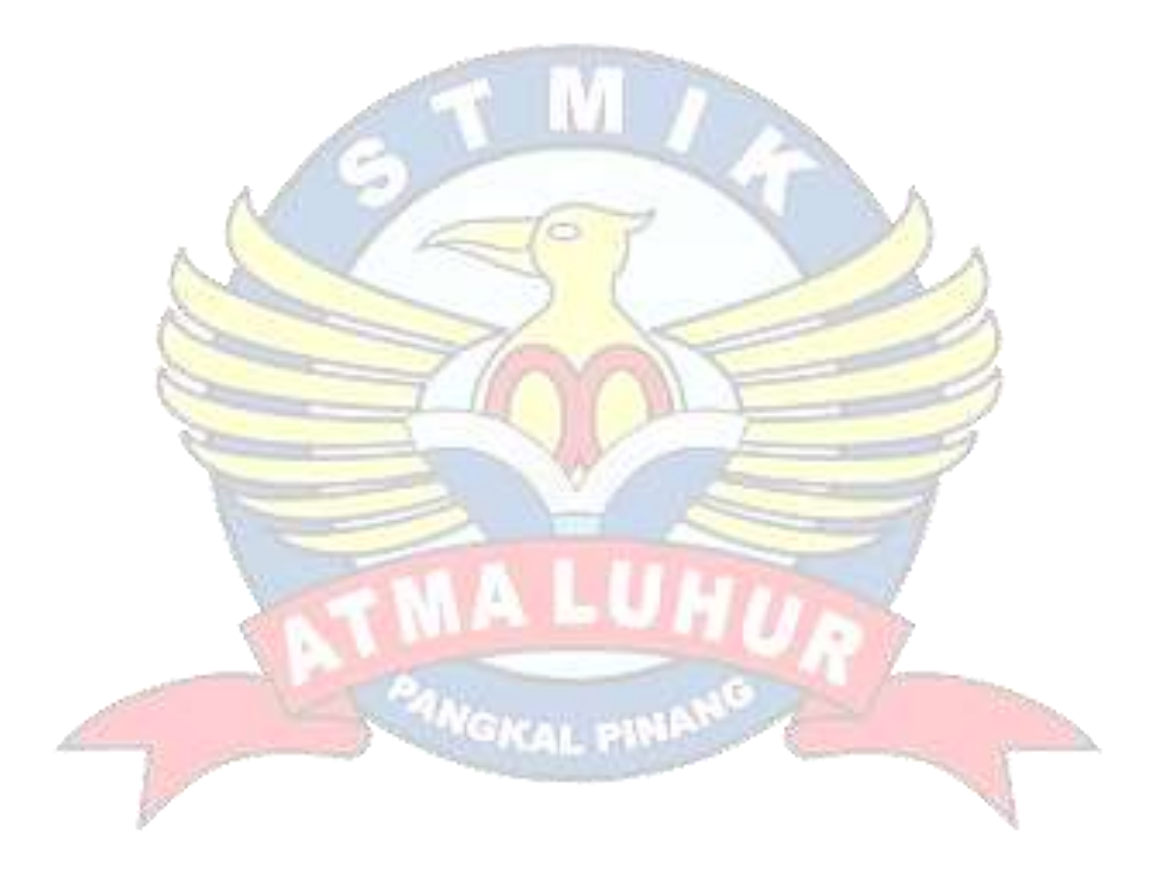